# Landesamt für Bauen, Bautechnik und Wohnen

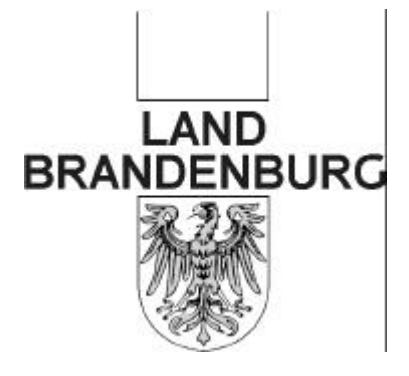

Landesamt für Bauen, Bautechnik und Wohnen Postfach 100744, 03007 Cottbus

> Ort: Cottbus Datum: 20.05.99 Bearbeiter: Herr Huth Az.: 22-13

Telefon: 0355/7828 – 146

#### **Rundschreiben des LBBW Nr. 22/03/99**

**Städtebauförderung – Förderrichtlinie ´99 zur Stadterneuerung**

**Verfahren bei investiven Einzelvorhaben Förderbereiche:**

- **Instandsetzung und Modernisierung von Gebäuden**
- **Ordnungsmaßnahmen**
- **Anlage und Gestaltung von öffentlichen Straßen, Wegen und Plätzen**
- **Anlage und Gestaltung von öffentlichen Grünflächen und Anlagen zum Spielen für Kinder – und Jugendliche**
- **Anlage und Gestaltung von Wohnumfeldbereichen und privaten Grünflächen in Mietwohnbereichen**

Sehr geehrte Damen und Herren,

aufgrund verschiedentlich aufgetretener Probleme möchte ich die Schritte bei der Förderung investiver Vorhaben erläutern.

1. Erteilung eines Zuwendungsbescheides

Das Vorliegen eines Zuwendungsbescheids und die Sicherung der Gesamtfinanzierung ist gemäß Punkt 1.3 VV-LHO § 44 VVG Voraussetzung für die Förderung von Einzelvorhaben. Für die Förderung von Gesamtmaßnahmen in den Bund – Länderprogrammen heißt das, dass der ausgereichte Verfügungsrahmen für die Finanzierung des Einzelvorhabens ausreichen muss. Dabei sind bereits erteilte Einzelbestätigungen anzurechnen.

> *Sendungen bitte nur an die Postfachadresse richten!* Sitz: Gulbener Straße 24, 03046 Cottbus, Tel.: 0355/7828-0, Fax: 0355/7828-191

In den Landesbauprogrammen werden gesonderte Zuwendungsbescheide für jedes Einzelvorhaben erteilt. Entsprechend dem zweistufigen Antragsverfahren gem. Rundschreiben Nr. 22/01/99 vom 28.01.99 des LBBW wird dabei zunächst die grundsätzliche Entscheidung über die Aufnahme eines Vorhabens getroffen. Erst dann müssen die vollständigen Antragsunterlagen erarbeitet werden. Ein Maßnahmebeginn ist frühestens nach Erteilung eines rechtskräftigen Zuwendungsbescheides möglich.

Allgemein gilt, dass ein Vorhabenbeginn vor Erteilung eines Zuwendungsbescheides bzw. bei nicht ausreichendem Verfügungsrahmen förderschädlich ist.

## **1. Baufachliche Prüfung**

Zur Beantragung einer Einzelbestätigung, muss das Einzelvorhaben durch die Kommune baufachlich geprüft werden. Dabei sind die Vorgaben für die baufachliche Prüfung im Runderlass Nr. 1/21/97 des MSWV vom 29.08.1997 formuliert.

Die in den Kostenkatalogen genannten Kostenobergrenzen (Höchstkosten je Gewerk) sind in der baufachlichen Prüfung zu berücksichtigen. Eine Überschreitung dieser Grenzen ist in der baufachlichen Prüfung nicht möglich. Gewerke, die nicht im Kostenkatalog enthalten sind, können ggf. ergänzt werden.

Auf die Nr. 5 des o. g. Runderlasses wird ausdrücklich hingewiesen. Eine interessenseitige Überschneidung zwischen der Durchführung der baufachlichen Prüfung und der Erstellung von Ausführungsplanungen ist **grundsätzlich auszuschließen**. Beauftragt die Kommune einen Dritten mit der Ausführung der baufachlichen Prüfung, so darf dieser im Rahmen der geförderten Gesamtmaßnahme keine Planungsleistungen (Ausführungsplanung) erbringen. Der Dritte hat dies gegenüber der Kommune schriftlich zu versichern.

### **2. Beantragung der Einzelbestätigung**

Auf der Grundlage der baufachlichen Prüfung wird beim LBBW die Bestätigung der Förderfähigkeit des Einzelvorhabens (Einzelbestätigung) beantragt. Die grundsätzliche Prüfung des Antrags erfolgt durch das LBBW. Der Antrag und die baufachliche Prüfung müssen alle zu erwartenden Kosten darstellen. Ist beabsichtigt, die Durchführung des Vorhabens an einen Generalübernehmer bzw. einen Generalübernehmer zu vergeben und besteht die Notwendigkeit zur Förderung der entsprechenden Kosten durch das Land, so sind die zu erwartenden Generalübernehmer- bzw. Generalunternehmerzuschläge mit zu beantragen. Die Angemessenheit der Generalübernehmer- bzw. Generalunternehmerzuschläge ist in der baufachlichen Prüfung zu prüfen und zu bestätigen. Neben der baufachlichen Prüfung sind mit dem Antrag die übrigen Antragsunterlagen einzureichen. Im Einzelfall erfolgt eine vertiefende baufachliche Prüfung durch die Landesbeauftragte. Mit der Einzelbestätigung wird die Förderfähigkeit des Vorhabens anerkannt.

### **3. Durchführung aufgrund der Einzelbestätigung**

Nach der Durchführung des Vorhabens ist der Verwendungsnachweis auf der Grundlage der Schlussrechnungen zu führen. Bei Weiterreichung der Fördermittel an Private hat der Letztempfänger gemäß Pkt. 6.5 der ANBest-P die Originalbelege der Einzelzahlungen bei der Kommune vorzulegen. Dies bedeutet, dass die Rechnungen derjenigen vorzulegen sind, die die Gewerke im einzelnen ausführen (in der Regel die ausführenden Handwerkerbetriebe).

Die Rechnungen eines Generalübernehmers oder eines Generalunternehmers müssen alle detaillierten Original-Rechnungen der die Gewerke ausführenden Handwerksbetriebe enthalten. Ich weise ausdrücklich darauf hin, dass nur Mittel für einen Generalübernehmer/Generalunternehmer verwendet werden dürfen, die für diesen Zweck einzelbestätigt wurden. **Generalübernehmer- bzw. Generalunternehmerzuschläge sind nur nach vorheriger Beantragung und Anerkennung mit der Einzelbestätigung förderfähig.** Nicht mit der Einzelbestätigung anerkannte Generalübernehmer- bzw. Generalunternehmerzuschläge sind **nicht** förderfähig. Die Verpflichtung des Letztempfängers zur Vorlage der Originalrechnungen der ausführenden Handwerker ist in den Modernisierungs- und Instandsetzungsvertrag, den Ordnungsmaßnahmenvertrag bzw. den Durchführungsvertrag aufzunehmen (mit der Förderrichtlinie ´99 zur Stadterneuerung wird kein Musterertrag mehr vorgegeben). Ebenso sollten die Vergabe an einen Generalübernehmer / Generalunternehmer und die daran zu knüpfenden Bedingungen geregelt sein.

#### **4. Bescheid über die endgültige Anerkennung**

Nach Vorlage der Schlussrechnungsprüfung (und ggf. Gegenprüfung) wird ein Bescheid über die abschließende Anerkennung der Schlussrechnungsprüfung bzw. Nicht-Anerkennung von Teilen der Schlussrechnungsprüfung erteilt. In den Landesbauprogrammen erfolgt dies im Rahmen der Verwendungsnachweisprüfung. In der Schlussrechnungsprüfung kann ein Kostenausgleich zwischen den Gewerken bis zu einem Gesamtumfang von 40 % der zuwendungsfähigen Gesamtkosten berücksichtigt werden, soweit der Kostenausgleich nicht zu einer Erhöhung der zuwendungsfähigen Gesamtkosten führt.

In dem Gesamtumfang des Kostenausgleichs sind Erhöhungen und Minderungen zu berücksichtigen; die Summenbildung über mehrere Gewerke hinweg ist zulässig. Überschreitungen von Kostenobergrenzen der Kostenkataloge in einzelnen Gewerken können unter dieser Maßgabe berücksichtigt werden.

Durch Überschreitung der Kostenobergrenzen des Kostenkatalogs ist eine Überschreitung des einzelbestätigten Förderbetrags nicht zu begründe. Dies gilt auch, wenn das Einzelvorhaben öffentlich ausgeschrieben wurde und die Ausschreibungsergebnisse über dem einzelbestätigten Ergebnis der baufachlichen Prüfung liegen.

Mit freundlichen Grüßen Im Auftrag

(gez. Pfaff)

Diesen Rundschreiben wurde maschinell erstellt und ist gem. § 37 (4) VwVfGBbg ohne Unterschrift gültig.